# Elementi di valutazione per l'avvio di Ugov Contabilità

Elementi di valutazione per l'avvio di U-GOV Contabilità

## **INDICE**

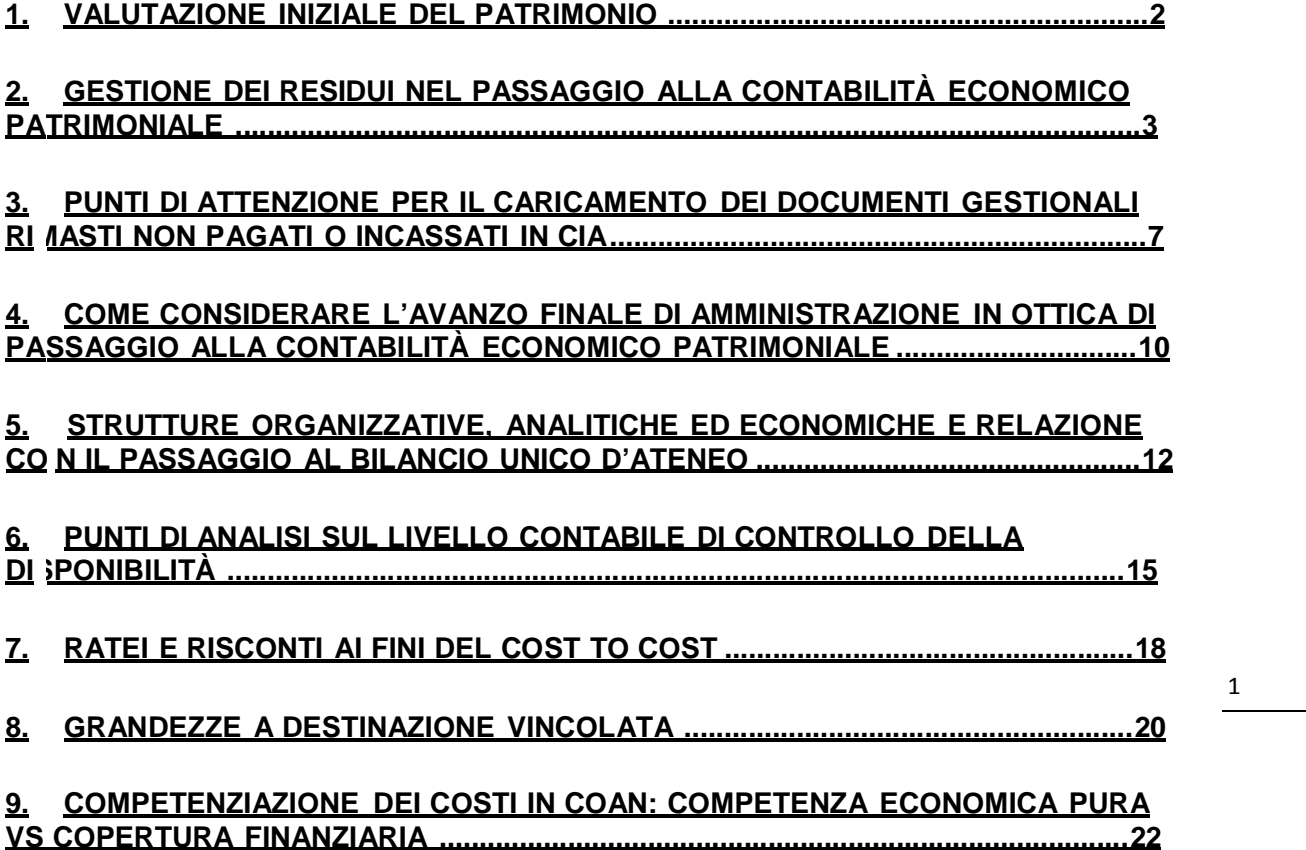

1

## **1. Valutazione iniziale del Patrimonio**

L'iscrizione in bilancio del primo stato patrimoniale iniziale passa per la valutazione delle immobilizzazioni e dei relativi fondi rettificativi del L'iscrizione in bilancio del primo stato patrimoniale iniziale passa per<br>la valutazione delle immobilizzazioni e dei relativi fondi rettificativi del<br>passivo.<br>Di seguito si espone un suggerimento su come condurre tali<br>valu

seguente:

- individuare omogenee categorie inventariali (una categoria inventariale potrebbe essere definita come sottoinsieme di una voce di immobilizzazione, all'interno della quale tutti i beni sono soggetti ad analogo processo di ammortamento – ovvero uguale aliquota).

- definite tali categorie, e le relative aliquote di ammortamento, bisognerà operare una distinzione dei beni da includere nelle stesse sulla base dell'anno di acquisto.

Esempio: per una categoria con ammortamento annuo pari al 20% si potrà assumere che:

a) i beni acquistati nell'anno N-5 siano completamente ammortizzati (quindi fondo ammortamento = valore dell'immobilizzazione);

b) i beni acquistati nell'anno N-4 siano ammortizzati all'80% (quindi fondo ammortamento = 80% del valore dell'immobilizzazione);

c) e così via...

estendendo questo sistema all'intero patrimonio si ottengono i valori dei fondi ammortamento da iscrivere a stato patrimoniale iniziale a rettifica dei valori delle immobilizzazioni.

Per quanto riguarda il patrimonio immobiliare, secondo quanto dettato dai decreti attuativi della legge 240/2010, è necessario procedere ad una stima (a valori di mercato, ovvero, se non disponibile, al costo di ricostruzione o al valore catastale). Analogamente a quanto abbiamo descritto con riferimento alle immobilizzazioni, contestualmente occorre determinare il fondo ammortamento cumulato nel tempo, tenendo conto del momento

iniziale in cui il cespite ha iniziato ad essere utilizzato in ateneo e della vita utile media per la specifica tipologia di bene.

In particolare, se al 31/12/2015 il bene non risulta interamente ammortizzato, e per il suo acquisto sono stati ricevuti contributi da terzi, va iscritta la residua quota di contributi tra i risconti passivi, al fine di coprire nel tempo gli ammortamenti residui.

## **2. Gestione dei residui nel passaggio alla contabilità economico patrimoniale**

Per migrare i residui in U-Gov, è possibile inserire i documenti aperti al 31/12/2015 proprio sull'esercizio "fittizio" U-Gov 2015 e "riportarli" poi nel 2016 con apposite funzionalità.

Il riporto delle scritture anticipate dal 2015 al 2016 genera in automatico una variazione di budget e questa viene re-impegnata da una scrittura anticipata nel 2016.

Questo vuol dire che come budget 2016 andrà previsto solo il "nuovo" del 2016 (pertinenza), il resto verrà inserito sul 2015 e riportato sul 2016.

L'effetto positivo di questa gestione è di avere chiarezza su ciò che arriva dagli esercizi precedenti al 2016, con una maggiore semplicità di controllo sul fatto che sia stato inserito tutto il pregresso. Di contro, se così si può dire, si ha che il budget 2016, relativo a impegni degli esercizi precedenti, viene evidenziato con variazioni di budget.

Altra ipotesi semplificativa è che si parte con uno stato patrimoniale 2016 senza considerare ratei e risconti che arrivano dagli esercizi precedenti.

Il caricamento manuale dei residui dovrà avvenire in U-Gov nell'anno n-1 e secondo le procedure e indicazioni di seguito descritte. Tale attività potrà avvenire anche in più step successivi, iniziando da (fine) dicembre 2015 per protrarsi fino al mese X del 2016 (la tempistica dipende da quando si prevede di chiudere il consuntivo dell'anno in chiusura).

3

#### **2.1. Tipologie di impegni/residui passivi aperti al 31/12/2015**

#### **a) Impegno generico**

Innanzitutto bisogna valutare se ha senso mantenere tali impegni. Se così non fosse si dovrà procedere al loro annullamento nel 2015 nel precedente sistema contabile (semplice cancellazione se impegni di competenza, economia/perenzione se residui).

Per migrare questi impegni, si registra in U-Gov nel 2015 una Scrittura anticipata "libera", che si riporta poi nel 2016: variazione di budget automatica nel 2015 e relativa ri-scrittura anticipata automatica sul 2015.

Le informazioni di cui si deve disporre sono:

creditore, se noto, oppure si utilizzerà un soggetto "Diversi"; -ammontare dati contabili (voce Coan, Ua/Progetto) periodo di competenza

economica

*b) Impegno totalmente relativo ad una fattura registrata nel precedente applicativo, ma non ancora pagata.*

L'importo di tale impegno non costituisce budget per il 2016. Rappresenterà invece un debito e quindi il relativo importo dovrà essere iscritto nello stato patrimoniale iniziale.

In U-Gov, sull'esercizio 2015, andrà registrata la Fattura. Questa verrà registrata in Coge per rilevare l'apertura del debito. Sarà poi visibile fra i documenti da pagare sul 2016 o esercizi successivi. Verrà anche contabilizzata attraverso una scrittura Coan Normale, in modo da consentirne l'autorizzazione al pagamento e da essere, eventualmente, ricompresa dal mondo progetti.

Le informazioni di cui si deve disporre sono:

- creditore
- ammontare
- voce Coge di costo, voce di Contropartita, Siope
- dati analitici, in particolare se è su Progetto, da indicare nella Testata della fattura
- periodo di competenza economica lasciare 2015

#### *c) Impegno relativo ad un Ordine, per il quale non è ancora arrivata la Fattura.*

Si registra il dg Ordine sul 2015, che fa la scrittura Coan anticipata sul 2015. Questa viene riportata sul 2016, facendo sul 2016 una variazione di budget e subito re-impegnando la cifra sul 2016.

*d) Impegno relativo in parte ad un Ordine ancora aperto e in parte ad una Fattura registrata nel programma 2015 ma non ancora pagata.*

In U-Gov, sul 2015, si registra un Ordine per la parte di impegno relativa all'ordine (si tratta dell'importo dell'impegno meno quello della fattura), e si farà la scrittura Coan anticipata, che sarà poi riportata sul 2016.

La fattura verrà registrata solo Coge per rilevare il debito sempre sul 2015. Sarà quindi visibile fra i documenti da pagare sul 2016 o esercizi successivi. Verrà anche contabilizzata in Coan Normale, in modo da consentirne l'autorizzazione al pagamento.

*e) Impegno che non fa parte del ciclo 'acquisti', per il quale non si attende una vera fattura (es. rimborsi spese).*

Si registra il pre-generico sul 2015 e la relativa scrittura anticipata Coan, che sarà poi riportata sul 2016.

*f) Impegno relativo a compensi o missioni.*

I compensi, le missioni e gli incarichi sono documenti un po' particolari. Per motivi legati alle dichiarazioni fiscali, i Dg di compenso e missione devono, necessariamente, essere inseriti in Ugov nell'anno in cui vengono pagati. L'applicativo sviluppa, per tali documenti, una logica ad hoc, che consente di registrarli sul 2016 (ai fini fiscali e contributivi) ma di effettuare le contabilizzazioni Coge e Coan sul2015, per rispettare il principio di competenza del costo (nel caso del primo esercizio contabile di Ugov, questo significa non considerarli come costi Coge e Coan 2016).

Di conseguenza i compensi, le missioni e gli incarichi svolti nel corso del 2016 con competenza 2015 devono essere impegnati nella precedente procedura.

Seguiranno indicazioni più precise su tali DG nel paragrafo seguente sul passaggio dei documenti da CIA a Ugov.

#### *g) Impegno "generico" relativo a progetti.*

Si tratta di quegli impegni relativi alla quota non utilizzata dei progetti, che non rientrano nelle indicazioni precedenti. Per questi impegni sul 2015 non dovrà essere inserito nulla. L'ammontare diquesti impegni dovrà essere considerato necessariamente come stanziamento dell'esercizio in base a come si è deciso di inserire gli stanziamenti a budget.

#### **2.2 Tipologie di accertamenti/residui attivi aperti al 31/12/2015:**

*h) Accertamenti*

Per analogia si potrà ragionare sulla parte attiva, dove assume grossa rilevanza la distinzione tra attività commerciale ed attività istituzionale. Si segnala che tutto il ragionamento verte sulla definizione del momento in cui sorge il credito da iscrivere a Stato Patrimoniale: in campo istituzionale infatti c'è più flessibilità (registrazione del generico di entrata), mentre in campo commerciale serve l'emissione di una fattura proforma o della vera e propria fattura di vendita.

*i) Economie vincolate:*

Vanno previste come budget 2016, sui progetti o UA.

**2.3 Esempi di gestione dei residui su fondi di progetto:**

*a) Progetto istituzionale che al 31/12/2015 ha disponibilità ad impegnare (economia) di 100 e un accertamento ancora da riscuotere di 40 (riconosciuto come credito).*

Come budget contabile proprio sul 2016 prevedo 100 in uscita, sulla voce ad hoc dedicata ai progetti.

Inserisco un generico di entrata sul 2016 di 40, che faccia una registrazione Coge di 40.

In PJ si dovrà inserire come Importo complessivo quello dell'intero progetto, il totale deicosti complessivi da quando è nato fino a scadenza. Questo ha solo valore informativo, per ricordarsi qual era l'importo del progetto.

Nel TAB Budget (per costi e ricavi) inserirò un ammontare totale di 100.

*b) Progetto istituzionale che al 31/12/2015 ha impegni aperti per 50, disponibilità ad impegnare per 100, accertamenti aperti per 40 (non riconosciuto come credito).*

Per i 100 di disponibilità ad impegnare ci si comporta come nel caso precedente.

Per i 40 di accertamento che non viene considerato già credito, si registra un pre-generico di entrata di 40 che farà una Coan anticipata: il riporto di questa scrittura sul 2016 genererà una variazione di budget di 40, ma subito ri-accertata da scrittura anticipata.

Inoltre sul2015 registrerò scritture Coan anticipate per 50 (derivanti da ordini, da pre- generici di uscita o da scritture libere). Il riporto di queste scritture sul 2016 genererà una variazione di budget di 50, ma subito riimpegnate da scritture anticipate. Sul 2016 avrò quindi una previsione assestata, per quel progetto, sulla voce di uscita ad hoc, di 150, di cui 50 già subito relative a scritture Coan anticipate.

Avvio progetto in serie – Modulo CO

In PJ si dovrà inserire come Importo complessivo quello dell'intero progetto, il totale dei costi complessivi da quando è nato fino a scadenza. Questo ha solo valore informativo, per ricordarsi qual era l'importo del progetto.

Nel TAB Budget (per costi/ricavi) inserirò un ammontare totale di 150.

*c) Progetto che al 31/12/2015 ha impegni aperti di 50, di cui 20 relativi ad una fattura registrata nel 2015, ma non ancora pagata, disponibilità ad impegnare di 100, accertamenti aperti per 40 (riconosciuti come credito).*

Per i 100 di disponibilità ad impegnare e per i 40 di accertamenti aperti, ci si comporta come nei casi precedenti.

Inoltre sul 2015 registrerò scritture Coan anticipate per 30 (50-20, derivanti da ordini, pre- generici di uscita o da scritture libere). Per questi 30 ci si comporta come nelcaso precedente. La previsione di budget assestata in uscita, per il 2015, per questo progetto sarà di 130.

Registerò poi, sempre sul 2015, una fattura di 20, che contabilizzerò Coge per aprire il debito e contabilizzerò con una Coan Normale per autorizzarla al pagamento. Sul 2015 questa fattura la vedrò per emettere l'ordinativo di pagamento.

In PJ si dovrà inserire come Importo complessivo quello dell'intero progetto, il totale deicosti complessivi da quando è nato fino a scadenza. Questo ha solo valore informativo, per ricordarsi qual era l'importo del progetto.

Nel TAB Budget (per costi/ricavi) inserirò un ammontare totale di 150. Nella parte legata alla divisione per esercizi il totale sarà invece di soli 130 (non inserisco cioè ciò che sarà solo pagato nel 2015 o esercizi successivi)

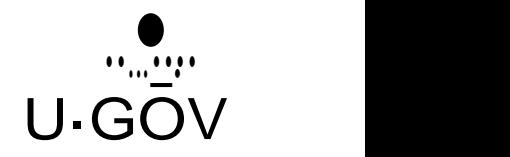

**3. Punti di attenzione per il caricamento deidocumenti gestionali rimasti non pagati o incassati in CIA**

Le linee guida per il passaggio a Ugov Contabilità sono le seguenti:

- 1. dare alle strutture indicazione di cercare di pagare il più possibile (fatture passive e documenti di spesa) e, per quanto possibile, sollecitare per ottenere l'incasso dei documenti di entrata: in tal modo si avrà il minor numero di documenti aperti (da registrare manualmente).
- 2. chiudere le partite intra-ateneo (per non avere partite pendenti).
- 3. per quanto concerne **contratti, compensi e missioni**:

*I compensi, le missioni e gli incarichi sono documenti che presentano delle peculiarità proprie che li differenziano dagli altri documenti gestionali. Infatti per motivi legati alle dichiarazioni fiscali, i DG di compenso e missione devono, necessariamente, essere inseriti in Ugov nell'anno in cui vengono pagati. L'applicativo sviluppa, per tali documenti, una logica ad hoc, che consente di registrarli sul 2015 (ai fini fiscali e contributivi) ma, in caso si valorizzi come competenza il 2015, di effettuare le contabilizzazioni Coge e Coan sul 2015, per rispettare il principio di competenza del costo (questo significa non considerarli come costi Coge e Coan 2015).*

*NB: questa gestione comporta che i compensi, le missioni e gli incarichi svolti nel corso del 2015, ma non ancora liquidati al 31/12/2015, devono essere impegnati in CIA (perché, anche se registrati sul 2016, se la competenza è 2015, il budget verrà scalato nel 2015!).*

Pertanto:

- Compensi e missioni registrati in CIA sono da pagare o da annullare: quindi non registrarne a fine anno (indicativamente dopo il 30 novembre/primi giorni di dicembre), se si sa di non riuscire a pagarli.
- per gli impegni relativi a compensi e missioni ancora aperti a fine anno non è necessario procedere alla registrazione della scrittura anticipata Coan nel 2015, in quanto dovranno esser creati nuovi compensi e missioni in U-GOV, nel 2016: tali documenti – come indicato in precedenza -per la loro peculiarità, genereranno delle scritture normali Coan sul 2015 (quindi non intaccheranno il budget 2016).

Avvio progetto in serie – Modulo CO

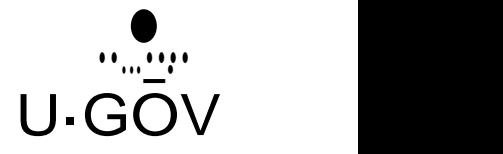

#### *PUNTI DI ATTENZIONE:*

- *nel caso di compensi che devono essere creati obbligatoriamente dal contratto, attenzione che se il contratto è registrato sul 2016, la registrazione Coan viene effettuata sul 2016, se, invece, il contratto viene registrato sul 2016, anche se la competenza viene impostata come 2015, la scrittura verrà effettuata sul 2016: quindi il budget verrà scalato dal 2016.*
- *nel caso di compensi che hanno rilevanza fiscale (commerciali o promiscui, se per l'attività promiscua esiste un sezionale ad hoc), attenzione che anche se sul compenso*

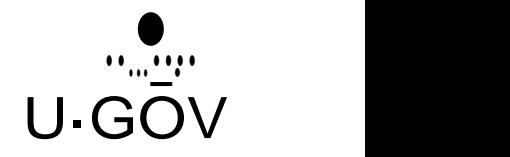

*registrato sul 2016, la competenza viene impostata come 2014, la scrittura verrà effettuata sul 2016: quindi il budget verrà scalato dal 2016.*

4. Per quanto concerne **l'attività commerciale**: negli ultimi mesi dell'anno in chiusura (indicativamente da ottobre in poi), se possibile, conviene non emettere fatture di vendita con IVA a esigibilità differita e comunque le strutture si dovranno attivare per incassare, entro il 31 dicembre, tutte le fatture già emesse con IVA differita.

Si sottolinea che in Contabilità Economica l'IVA commerciale non è un costo. Pertanto, in caso di documenti commerciali, solo la quota di imponibile sarà oggetto di contabilizzazione in Coan.

Conseguentemente, nel caso in cui gli impegni e gli accertamenti che si recuperano siano in attività commerciale, se tali documenti comprendevano anche l'importo dell'iva commerciale, l'importo della scrittura Coan che verrà originato dalDG sarà diverso dall'importo dell'impegno/accertamento di origine.

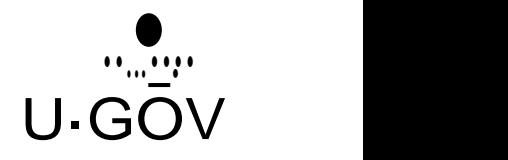

Qui di seguito le istruzioni operative per il caricamento manuale dei documenti commerciali:

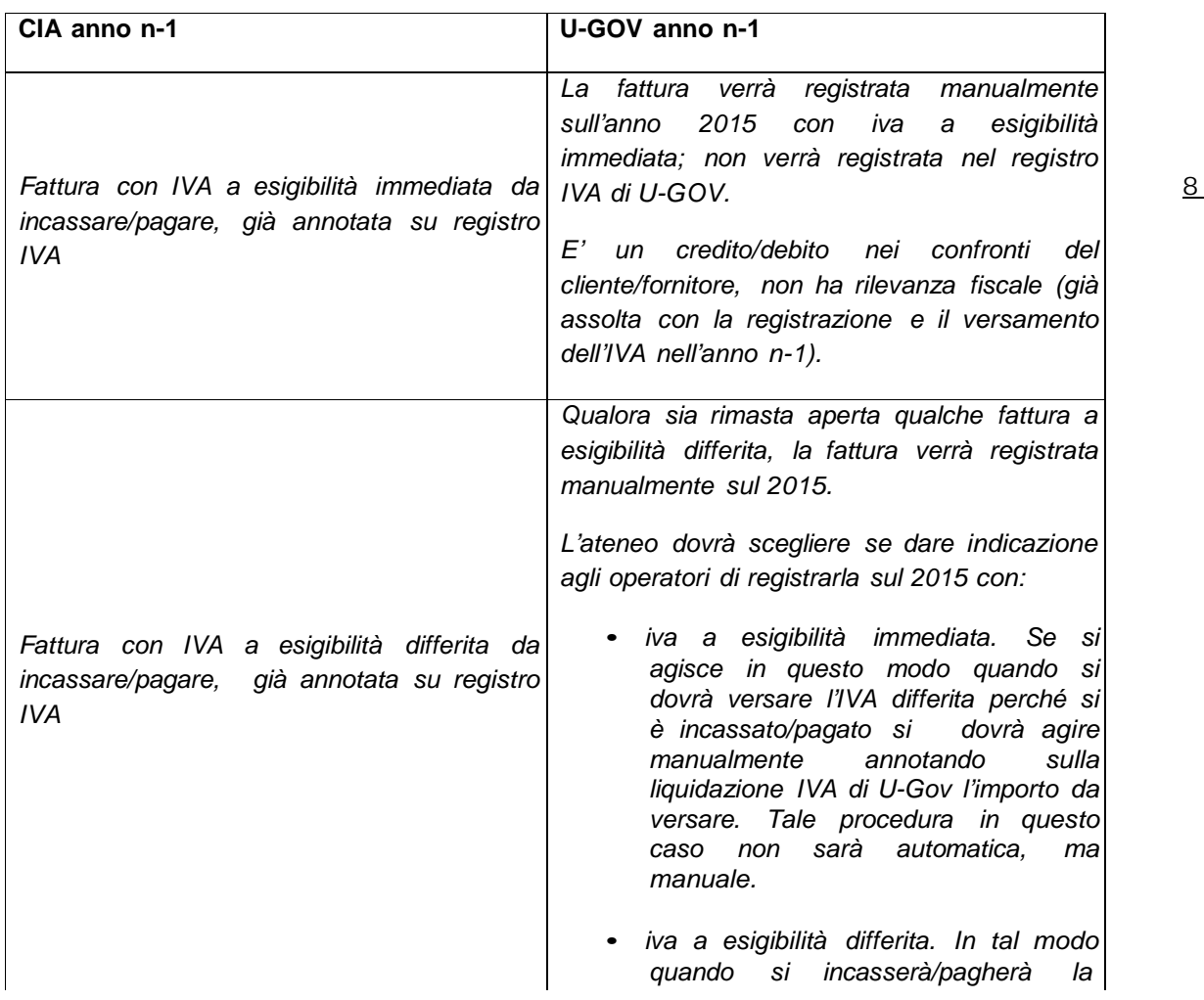

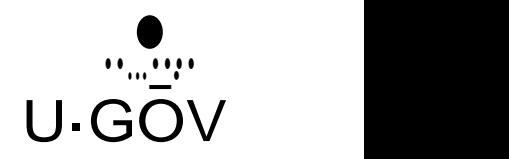

8

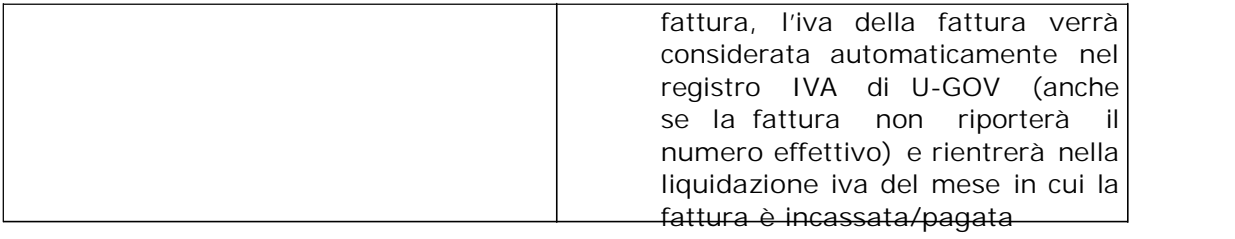

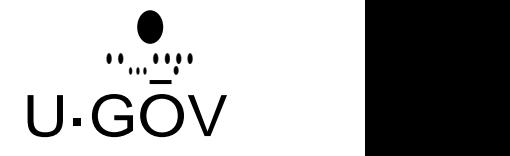

9

## **4. Come considerare l'avanzo finale di amministrazione in ottica di passaggio alla contabilità economico patrimoniale**

Ai fini della redazione del primo Stato Patrimoniale in contabilità economico patrimoniale, occorre una riflessione sul significato da dare ai valori consuntivi dell'ultimo esercizio in contabilità finanziaria e, in particolare, all'avanzo di amministrazione.

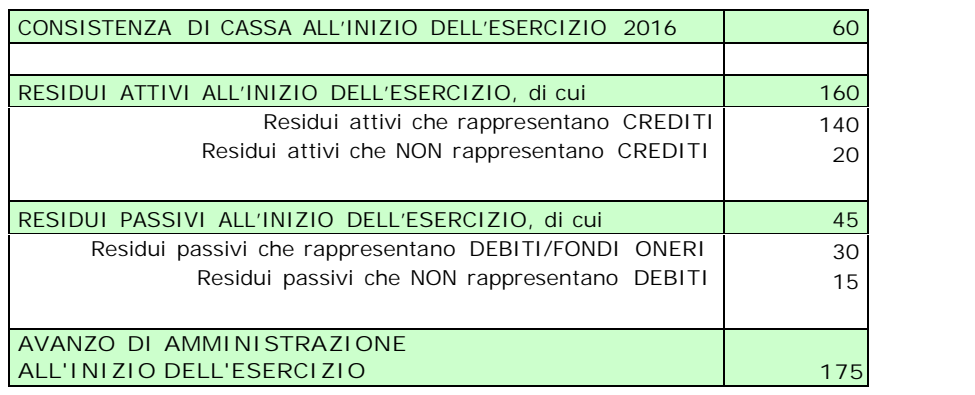

Le principali operazioni di passaggio traggono avvio da una necessaria analisi degli impegni ed accertamenti aperti alla chiusura dell'esercizio 2016. Per la traduzione di questi valori in grandezze da esporre secondo i principi che governano la contabilità economico patrimoniale è necessario isolare nel consuntivo finanziario tutti gli impegni/accertamenti che non si identificano con debiti/crediti o con fondi oneri. 10

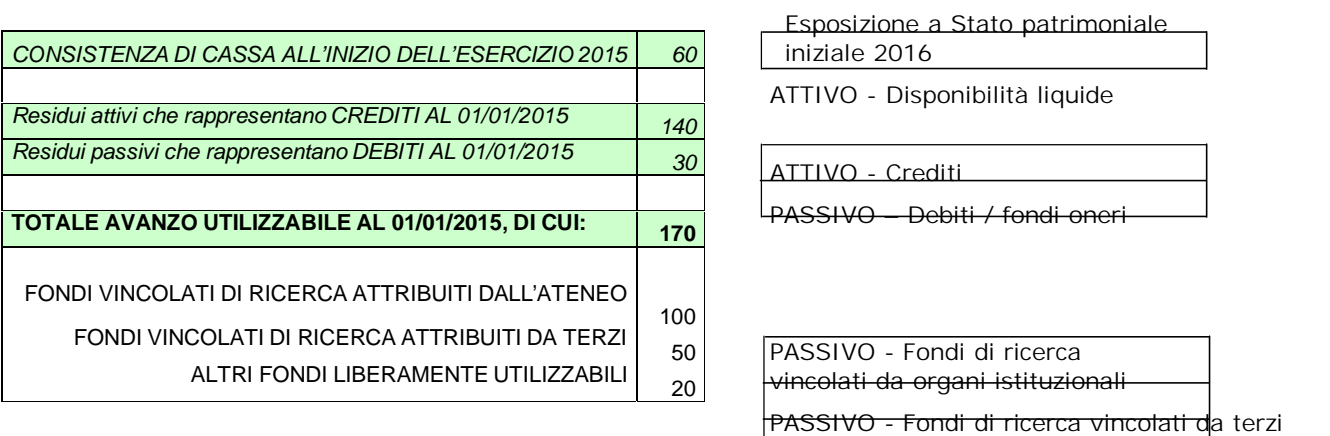

PASSIVO - Fondi non vincolati

Tutti gli impegni mancanti del presupposto oggettivo dell'insorgere del debito, che comunque avevano obbligato l'ateneo verso terzi, possono essere esposti in Ugov con una scrittura anticipata coan nell'esercizio "fittizio" 2015 da riportare al budget 2016.

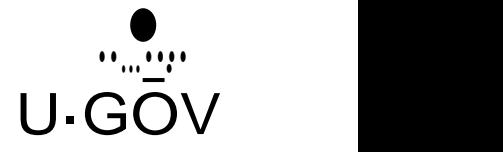

L'esempio proposto è volutamente semplificato per chiarire il metodo di valutazione. All'interno dell'aggregato denominato "totale avanzo utilizzabile" sono da individuare anche ulteriori componenti, quali: i risconti passivi su finanziamenti pluriennali, i fondi ammortamenti delle immobilizzazioni, il TFR, ecc ecc.

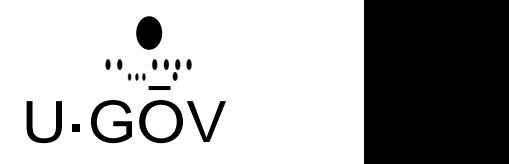

Rimane, a questo punto, la questione di se e come rappresentare questo valore nel budget.

Riguardo il se, la questione è molto attinente alla rappresentazione del pareggio. Se si vuole evidenziare e mostrare un budget in pareggio, anche solo nella parte economica, allora occorre prevedere tra i ricavi una quota di avanzo a copertura dei maggiori costi rispetto ai ricavi effettivi, denominabile "utilizzo riserve da esercizi precedenti".

Oppure, e forse meglio, non mettere a budget, né tra i ricavi né tra i costi, questo valore con conseguente rappresentazione di un budget in spareggio.

Di seguito alcuni punti di attenzione da considerare ai fini della redazione del primo budget e del primo stato patrimoniale in contabilità economico patrimoniale:

1. Se nel preventivo finanziario si era soliti accantonare una parte di avanzo senza determinare una puntuale previsione di spesa (cd. Avanzo non disponibile), lo stesso si può fare prevedendo disponibilità nel budget COAN in una voce di spesa che non andrà mai movimentata direttamente dalle registrazioni (le registrazioni coan non avvengono su capitoli di spesa ma su vociclassificate per natura), ma solamente da variazioni di budget che sposteranno via via che si presentano le necessità, sulla voce coan di natura da utilizzare.

2. Negli anni n+1, l'utile di esercizio generato dalla gestione non viene riportato nel budget dal sistema (non si può definire un automatismo tale per cui Ugov stabilisce dove-distribuire tali disponibilità). L'utile va iscritto manualmente in una riserva del netto. Al momento della redazione del budget si potranno prevedere tali spese utilizzando come copertura l'utilizzo delle riserve autoprodotte.

3. Il budget di competenza deve essere in pareggio. Per ilbudget degli investimenti non è richiesto. Se si vuole predisporre anche il budget degli investimenti in pareggio si deve 11 prevedere una voce di riequilibrio (è da tener presente che tale voce serve unicamente alla rappresentazione del pareggio e non viene mai movimentata da registrazioni di documenti in corso d'anno). Il budget economico deve essere in pareggio SENZA considerare il riporto di eventuali anticipate riportate da esercizi precedenti (residui).

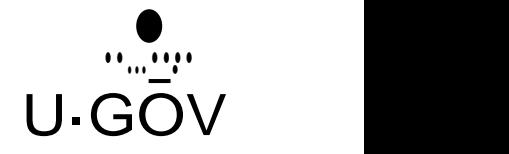

## **5. Strutture organizzative, analitiche ed economiche e relazione con il passaggio al bilancio unico d'ateneo**

L'introduzione del bilancio unico non impone l'abbandono della struttura organizzativa che prevede le periferie.

In U-GOV (nel suo complesso) esiste dunque una Struttura Organizzativa che è indipendente dalla contabilità e che serve soprattutto a individuare le strutture entro cui sono incardinate le risorse produttive (docenti, ricercatori, amministrativi).

Tale struttura sarà poi la guida entro cui si muovono le scelte contabili in tema di bilancio Unico.

Oltre al Bilancio Unico la normativa citata impone la contabilità Generale secondo i principi contabili e la contabilità Analitica - Dlgs 18/2012 Art.7.

In sostanza si prevedono quindi due modalità di esposizione dei fatti amministrativi contabili:

- L'esposizione secondo i principi contabili civilistici comuni: Contabilità Generale:
- L'esposizione secondo la strutturazione analitica di riferimento del controllo di gestione: Contabilità Analitica.

La Contabilità Generale deve esporre i risultati della gestione attraverso il Conto Economico e lo Stato Patrimoniale, e tale esposizione avviene per l'intero bilancio (a meno di consolidamenti con enti controllati esterni). 12

La Contabilità Analitica deve esporre i risultati della gestione secondo l'articolazione interna (non soggetta a principi esterni) dettata dal controllo di gestione. E' in questa articolazione che si ritrovano dunque le strutture sulle quali destinare sia le risorse di budget (come espressamente previsto dalla norma sopra riportata), sia le risorse a consuntivo.

U-GOV Contabilità, quindi, presenta due strutture di riferimento in tema di Bilancio Unico, entrambe riconciliabili fra loro ed entrambe riferite alla Struttura Organizzativa Centralizzata del punto precedente.

La prima struttura è relativa alla **Contabilità Generale** ed è quella esterna. Essa dovrebbe quindi essere semplificata con un'unica struttura rappresentante l'Ateneo.

Dando un senso operativo al dettato normativo quando esprime il concetto di "autonomia amministrativa", U-GOV permette comunque di aggiungere, al bilancio unico, dei c.d. "sezionali" di bilancio, che dovrebbero ricondursi alle strutture periferiche indicate in statuto, cioè i Dipartimenti. Questi ultimi possono avere un'evidenza non solo organizzativa ma anche contabile nella contabilità principale, cioè quella Generale.

Rimane inteso però che determinate operazioni (es. di chiusura ai fini dell'esposizione del Bilancio Unico, di adempimenti fiscali) faranno capo alla sola Amministrazione.

In quest'ottica, dal punto di vista strettamente operativo, il bilancio unico non impone in U- GOV che l'operatore perda, nella contabilità Generale in

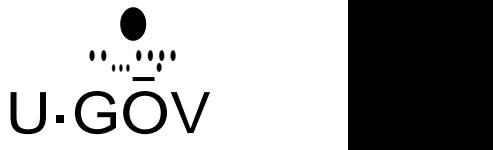

partita doppia, quanto era chiamato a trattare prima, cioè l'indicazione della struttura sulla quale imputare i fatti contabili, come era abituato in gestione **non** non unica.

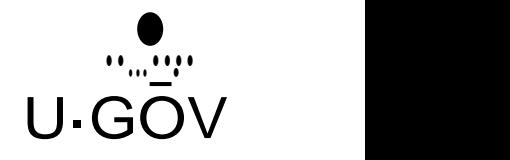

L'ateneo, dunque, ha facoltà di creare sotto-Unità Economiche per due motivi principali:

- tenere separate le scritture coge delle varie strutture, in modo che gli operatori, una volta contestualizzati, vedano solo le proprie;
- gestire sottoconti separati in fase di dialogo e trasmissione delle distinte con l'istituto cassiere. Tale gestione, laddove supportata dalla tecnologia messa a disposizione dal proprio ente tesoriere, è utile soprattutto per identificare le entrate. Tecnicamente il sottoconto è gestibile anche sul lato uscite, tuttavia, in ottica di bilancio unico, molte funzioni vengono accentrate sull'ateneo, (esempio: il versamento di contributi e ritenute) per cui non sono di fatto gestibili casse completamente separate delle strutture decentrate.

Nel definire, sulla base di queste indicazioni, la struttura economica di ateneo, bisogna tenere presenti, inoltre, i seguenti vincoli:

- le sotto UE rispetto alla UE autonoma sono tutte UE-sorelle, non posso articolare ulteriormente la gerarchia;
- le UE devono essere anche strutture organizzative realmente esistenti nella struttura organizzativa di CSA.

La seconda struttura riferita all'organizzazione è quella connaturata alla **Contabilità Analitica**. In questa struttura devono obbligatoriamente trovarsi le strutture con autonomia non solo amministrativa ma anche gestionale perché a tali strutture, che possiamo chiamare Centri di Responsabilità di primo livello, si assegna il vincolo autorizzatorio del budget annuale.

Dato che la Contabilità Analitica è il veicolo per il Controllo di Gestione, a tali Centri di responsabilità è data, mediante U-GOV, facoltà all'Ateneo di ulteriormente specializzarli in Unità Analitiche di livello inferiore (non esiste, quindi, per la struttura analitica il vincolo visto per le sotto-UE economiche).

In tal modo si compie l'obiettivo di determinare la destinazione dei costi e ricavi (previa assegnazione agli stessi livelli delle ripartizioni di budget) dentro le strutture di controllo.

La Contabilità Analitica ha facoltà di prevedere, in U-GOV, una struttura organizzativa contabile più complessa che, al fine del controllo autorizzatorio sulbudget annuale, e per via della autonomia gestionale che anche in presenza del bilancio unico è assegnata alle periferie, risponda alle esigenze amministrative presenti anche prima dell'introduzione del Bilancio Unico. Nella struttura analitica, oltre alle strutture organizzative censite nella struttura organizzativa di CSA, possono essere infatti definite "unità solo contabili" censite direttamente dalla rubrica di Ugov (che non hanno bisogno, quindi, di un parallelismo nella struttura organizzativa). à un'al

In sosta nza, con l'utili zzo di tale Cont abilit (che peral tro prev ede alme no

tra destinazione altrettanto importante, ma non presente in normativa, cioè i progetti) ancora una volta si può dire che a grandi linee l'operatività non cambia con o senza Bilancio Unico. 13

Per questo cioè le variazioni di budget che impattano sulla periferia possono essere, in U- GOV Contabilità:

- Proposte e approvate solo dal centro;
- Proposte dalla periferia e approvate dal centro (attraverso i Documenti Gestionali che in U-GOV possono avviare un ciclo di proposta di variazione);
- Proposte e approvate dalla periferia.

E' facoltà dell'amministrazione decidere quale strada sia più consona alle direttive interne.

Nei punti precedenti abbiamo indicato che in U-GOV è possibile prevedere l'introduzione del Bilancio Unico salvaguardando in Contabilità Analitica, e anche in Contabilità Generale, l'individuazione delle periferie alle quali è assegnata, comunque, autonomia gestionale e amministrativa.

Il punto che forse richiede maggiore attenzione è il fatto che le autonomie di fatto perdono la "proprietà" del conto corrente. Tutti i movimenti proposti nella propria sfera di responsabilità autonoma dalle periferie arrivano, perciò, fino alla fase di pagamento e incasso finale. Questa fase ha una doppia responsabilità:

- La periferia autorizza al pagamento garantendo la correttezza formale e sostanziale dei cicli;

Il centro autorizza il reale pagamento e incasso dato che il conto è unico centralizzato.

Diverse sono le possibili organizzazioni adottabili in U-GOV, con l'estensione della presenza o meno della firma digitale, che possiamo riassumere nel seguente modo:

- La periferia non emette gli ordinativi, ma autorizza le fatture e documenti gestionali di pagamento e incasso simili (compensi, missioni, generici…);
- La periferia emette gli ordinativi ma non li trasmette né li firma digitalmente (se presente firma digitale tra Contabilità e Banca);

La periferia emette gli ordinativi, non li trasmette ma li firma digitalmente. Non c'è in U-GOV una chiara propensione verso l'una o l'altra modalità operativa.

14

Quello che possiamo indicare è che, previo accordo con la Banca e previo riconoscimento nell'integrazione tra flussi Banca e Contabilità U- GOV, si potrebbero utilizzare a scopo interno dei "sottoconti" utili soprattutto a destinare le entrate provvisorie, cioè i pagamenti dei debitori che devono poi essere regolarizzati con ordinativi di incasso. Ma questa è solo un'osservazione tecnica che non incide su quanto indicato sull'organizzazione.

## **6. Punti di analisi sul livello contabile di controllo della disponibilità**

Il caricamento e, quindi, il successivo utilizzo del budget avviene incrociando la voce del piano dei conti con una unità analitica ed eventualmente un progetto.

Pertanto, per la redazione del budget, è necessario definire:

- il livello del piano dei conti Coan su cui inserire gli stanziamenti e su cui effettuare il controllo di disponibilità;
- la struttura analitica di riferimento;
- il controllo di disponibilità sui progetti.
- **1. Il Piano dei Conti**

Definire un il livello del piano dei conti su cui effettuare i controlli presuppone che allo stesso livello siano messe voci "omogenee" dal punto di vista del budget.

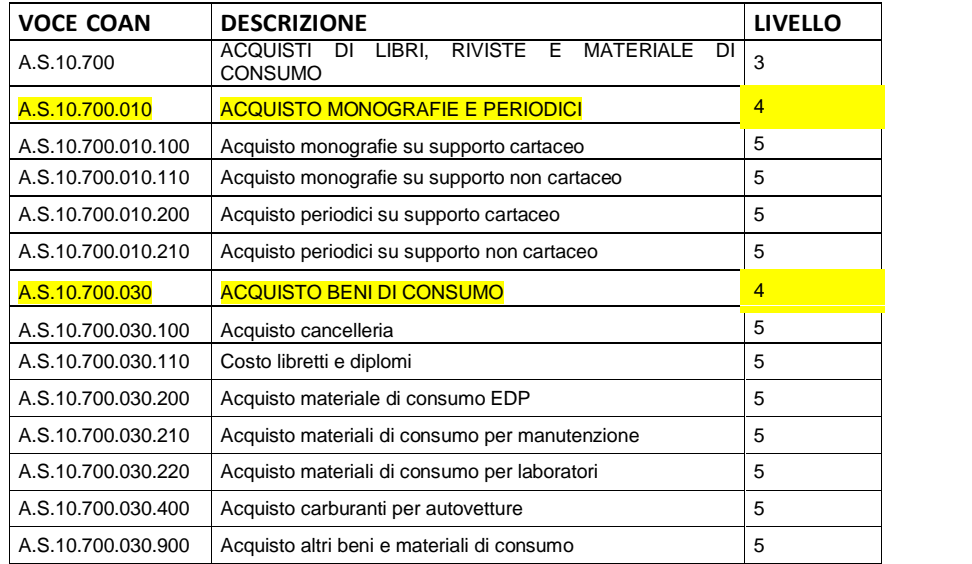

Se si definisce il 4 come livello del Piano dei Conti ai fini dell'inserimento di budget, allora la previsione di budget può esser fatta sulle voci di livello 4 o 5 ma il controllo di disponibilità viene fatto sul livello 4 (vocievidenziate in giallo).

Pertanto la previsione potrà essere inserita indifferentemente sulla voce A.S.10.700.030

'Acquisto Beni di Consumo' oppure sulle voci sottostanti, A.S.10.700.030.100 e seguenti.

Il controllo di disponibilità sarà comunque fatto sempre sul 4° livello. Si potrà pertanto spendere indistintamente per cancelleria, materiale di consumo per laboratori o carburante, fino alla capienza complessiva del livello padre.

15

Questa scelta comporta che il disponibile della singola voce coan di ultimo livello può anche essere negativo, purché al livello di controllo ci sia disponibilità.

## **2. Unità Analitica**

Per "unità analitica" si intende un centro di responsabilità o un centro di costo / centro di profitto dell'Ateneo.

L'insieme delle Unità Analitiche definisce la Struttura Analitica dell'Ateneo.

Se, ad esempio, la struttura analitica di un'Amministrazione prevede DIVISIONI, SEZIONI E RIPARTIZIONI:

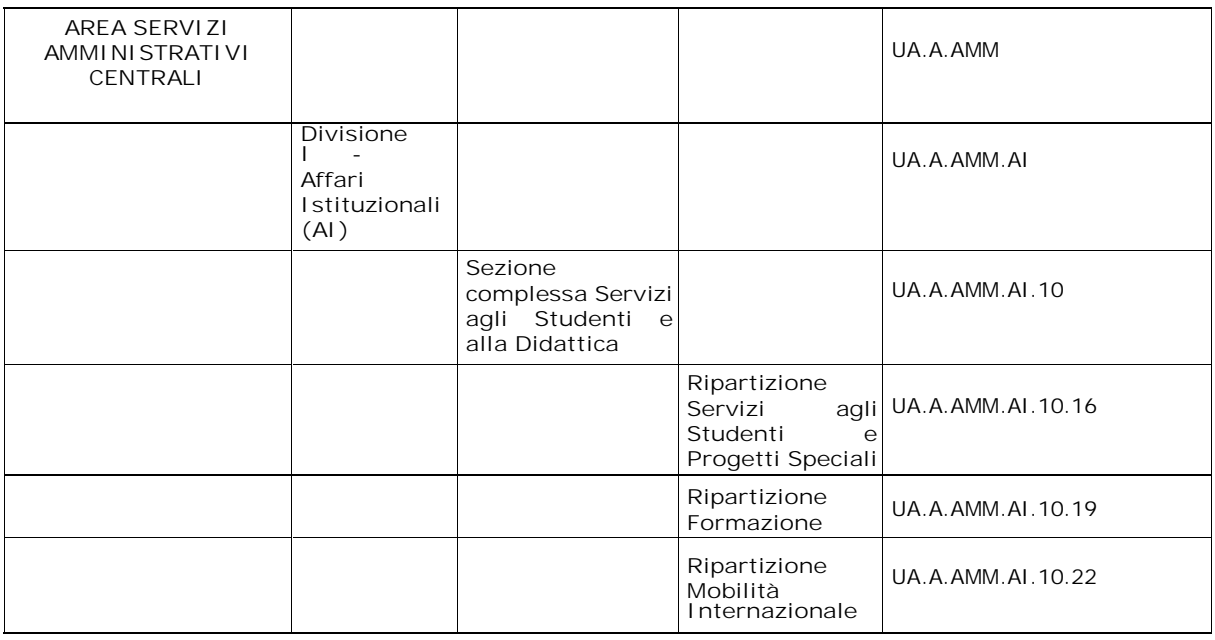

l'ateneo può decidere di definire uno stanziamento di budget a livello di divisione, uno di sezione, ed uno di ripartizione, e tali previsioni rappresenterebbero "compartimenti stagni" l'uno rispetto agli altri. Al contrario del piano dei conti, per cui le previsioni stanziate a livelli inferiori rispetto a quello di controllo vengono assorbite dal livello di controllo, la previsione sulla UA è puntuale. 16

La struttura analitica, oltre a contenere i Centri di responsabilità reali, può anche prevedere delle Unità Analitiche fittizie (solo contabili), utili o necessarie per la definizione del budget.

- E' possibile che si vogliano "tenere sotto controllo" alcune funzioni, ritenute particolarmente rilevanti.
- Queste funzioni non fanno parte della Struttura Organizzativa dell'Ateneo, non sono quindi unità analitiche reali.

Pertanto, le stesse, dovranno essere inserite nella Struttura analitica come Unità Analitiche "fittizie".

Le UA fittizie, che hanno rilevanza solo contabile, servono per consentire di mappare il processo di budget.

## **3. Progetti**

In U-Gov esistono due ordini di controllo sui progetti.

#### a) **Controllo SINTETICO - ANALITICO**

In U-Gov si può definire se il controllo di disponibilità dei progetti sia puntuale o se invece si controlli la disponibilità complessiva del progetto.

Se si attiva il controllo **sintetico**:

- non è necessario effettuare una previsione puntuale sulle varie voci del Piano dei Conti ma è sufficiente imputare a budget la previsione complessiva anche su di una singola voce coan omnicomprensiva;
- le imputazioni dei costi e ricavi saranno invece analitiche;
- il sistema verificherà la disponibilità complessiva del progetto, e non quella della singola voce coan.

Se si attiva il controllo analitico, al contrario, sarà necessario effettuare una previsione puntuale sulle voci coan almeno al livello definito per il controllo (vedasi punto 1 sul piano dei conti). In questo caso il sistema, all'atto delle singole registrazioni di documenti gestionali, verificherà la disponibilità imputata al livello di controllo per quel progetto.

Il controllo sintetico può essere definito tenendo in considerazione quale "previsione complessiva" i soli costi d'esercizio, oppure includendo nell'accezione anche i costi pluriennali.

#### b) **Controllo sulla MACROVOCE DI PROGETTO**

17

Il secondo ordine di controllo sui progetti è quello sulla macrovoce di progetto. In Ugov per "macrovoce di progetto" si intende una voce dello schema di finanziamento di progetto.

Per allineare la previsione effettuata sul budget a livello di progetto (nel quale non si utilizzano le varie macrovoci previste dagli schemi di finanziamento, bensì le voci coan del piano dei conti di Ateneo) con questo controllo sulle macrovoci, si passa attraverso una fase di configurazione in cui si vanno ad associare, per ciascun tipo progetto, le voci coan alle macrovoci.

Tale controllo non è alternativo rispetto al primo, ma si sovrappongono. Il controllo sulla macrovoce può essere impostato come informativo oppure bloccante.

## **7. Ratei e risconti ai fini del cost to cost**

La fattispecie sottostante è la determinazione dello stato di avanzamento di un progetto ad una certa data (01/01/2016) secondo la logica della contabilità generale. In sostanza si dovranno determinare le poste di ogni progetto come se lo stesso fosse sempre stato gestito in contabilità generale.

Con riferimento alle bozze dei decreti, si riporta la parte relativa ai ratei e risconti su progetti:

"I proventi relativi ai progetti sono registrati come ricavi e non come anticipi. Nel caso in cui nell'anno i costi registrati siano maggiori dei proventi, è quindi necessario valorizzare i proventi di competenza e iscrivere il rateo attivo a Stato Patrimoniale, nel caso opposto, quando i proventi sono maggiori dei costi, è necessario rinviare parte dei primi agli esercizi successivi con lo strumento contabile del risconto passivo."

Si rappresentano quindi gli esempi numerici dei due casi possibili. E' logico che, indipendentemente dalla data di inizio del progetto, si considererà il 31/12/2016 come la prima chiusura contabile.

In stato patrimoniale iniziale si esporranno i valori totali ricavati dalla disamina di ogni progetto.

In contabilità analitica, attraverso il supporto di Cineca, andrà recuperata l'informazione di dettaglio su quanto ogni progetto di ricerca ha contribuito alla determinazione del totale suddetto.

#### **I° CASO: RICAVI > COSTI**

COSTO a DEBITO 120

CREDITI a RICAVI PRG 320

Scrittura di COST TO COST di fine ESERCIZIO:

RICAVI PRG a RISCONTI PASSIVI 200

Si riscontano i ricavi in modo da allinearli ai costi, dove CE Conto Economico, SP Stato Patrimoniale

> CEDI PRG SP COSTI ES120 RICAVI PRG 320 RISCONTI 200 ESERCIZIO PASSIVI RICAVI 200

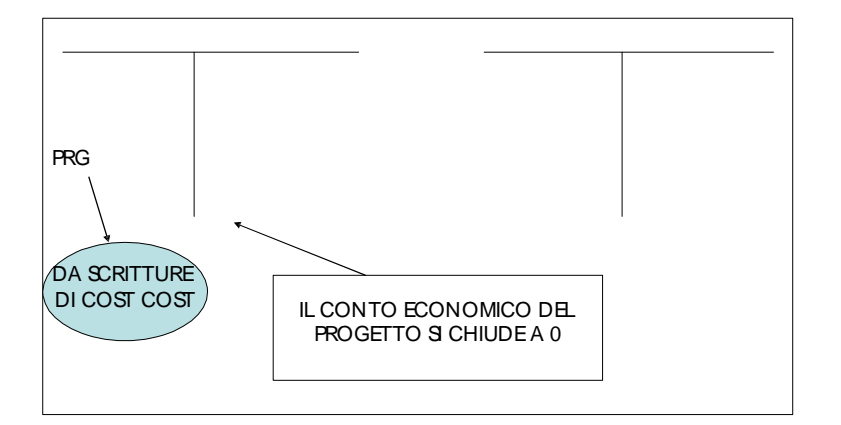

#### **II° CASO: RICAVI < COSTI**

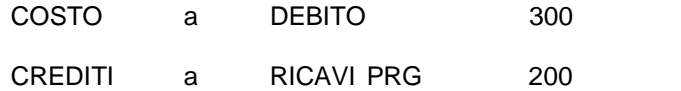

Scrittura di COST TO COST di fine ESERCIZIO:

RATEO ATTIVO a RICAVI PRG 100

Si aumentano i ricavi in modo da allinearli ai costi

*CE DI PRG*

*SP*

*COSTI ES 300 RICA VIPRG 200*

*RATEO ATTIVO 100*

*RICAVI RG 100*

*DA SCRITTURE DICOSTCOST*

> *IL CONTO ECONOMICO DEL PROGETTO SI CHIUDE A <sup>O</sup>*

> > 19

## **8. Grandezze a destinazione vincolata**

In Ugov è possibile definire alcune grandezze come grandezze a destinazione vincolata fra:

- voci del PDC Coan
- UA
- Tipi progetto

Se fra le coordinate Coan di una qualsiasi registrazione Coan almeno una grandezza è definita a destinazione vincolata, allora gli effetti sono i seguenti:

- a fine esercizio: lo scostamento DEVE essere riportato sulle stesse coordinate Coan l'anno successivo. Questo determina una variazione di budget automatica per l'importo dello scostamento, con una causale di variazione ad hoc. Si definisce scostamento la differenza fra lo stanziamento assestato e il totale delle scritture Coan (normali + anticipate aperte) registrate.

- durante l'esercizio: la "modifica" in meno di una scrittura anticipata di riporto, fa sì che quella disponibilità sia ridata alle stesse coordinate nell'esercizio.

#### **1) Esempio : il riporto di scostamento**

UA.001.LAB1 – Laboratorio XX : questa UA è definita come 'vincolata'

Nessuna delle voci Coan è marcata 'a destinazione vincolata' 20

Ho le seguenti scritture nel 2016:

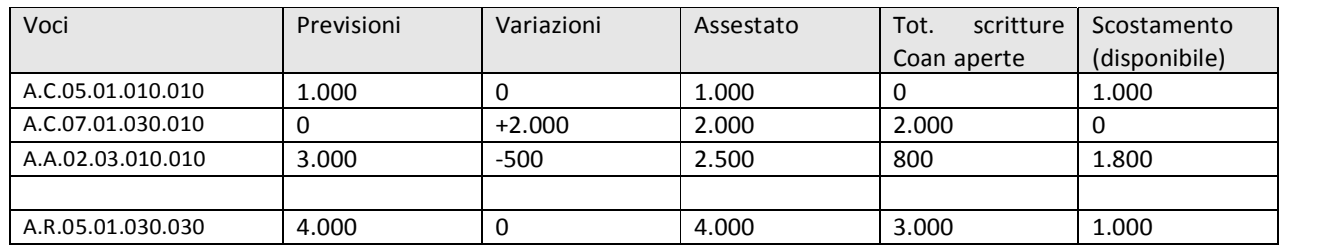

Nel passaggio dal 2016 al 2016 gli scostamenti evidenziati devono essere tutti riportati, in quanto la grandezza UA.001.LAB1 è definita vincolata.

Nel 2016, pertanto, se ci fossero solo questi movimenti, si avrebbe la seguente situazione:

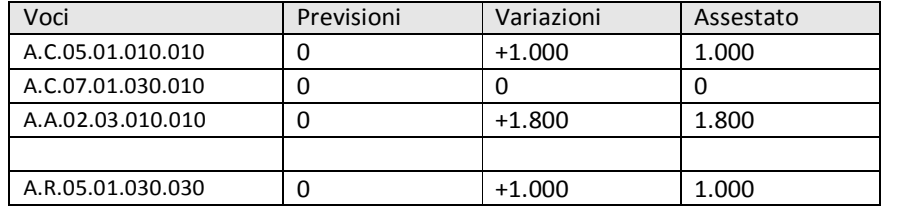

**2) Esempio: "modifica" di una scrittura anticipata di riporto**

Progetto: PRIN 12 ROSSI : questo progetto è di un tipo definito a destinazione vincolata. Controllo sintetico del disponibile di progetto (configurazione dei dipartimenti) Scrittura anticipata relativa ad un ordine 2016 di euro 1.000 sulla voce A.C.05.01.010.010.

La scrittura viene riportata nel 2016.

Sul 2016 si ha già una previsione di budget su quel progetto di 2.000.

Situazione al 01/01/2016 sul progetto PRIN\_\_ROSSI

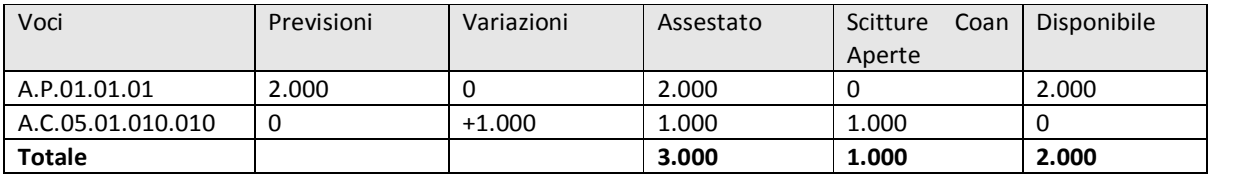

Nel 2016 viene registrata una fattura, collegata a quell'ordine, di euro 800. La fattura chiude l'ordine. La differenza di 200, essendo su una grandezza vincolata (il progetto) viene riportata sulla disponibilità dell'esercizio 2016 per le stesse coordinate Coan. La situazione cioè sarà la seguente:

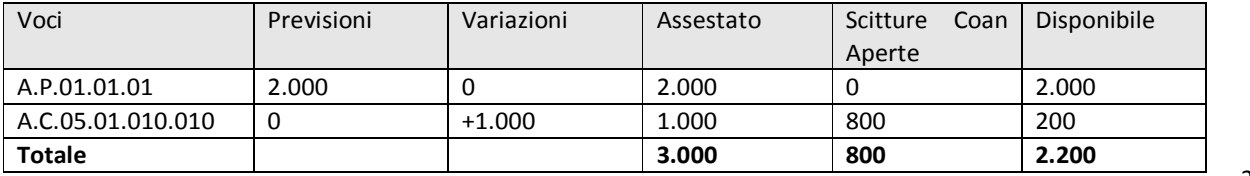

NB. Senza avere definito la grandezza a riporto vincolato, la situazione sarebbe stata:

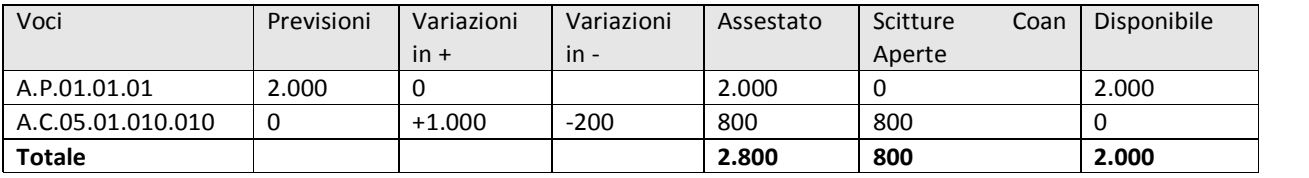

Storicamente, vengono definite come vincolate, le grandezze legate a tutti o ad alcuni "tipi progetto".

Per quanto riguarda particolari UA, le scelte compiute dagli atenei sono strettamente dipendenti dalla forma delle strutture analitiche (es. se sono statiassegnati dei fondi ad un Laboratorio, è forse corretto che le eventuali "economie" siano riportate sempre sul Laboratorio).

Più raro invece è risultato definire delle voci Coan come grandezze vincolate, in quanto forse lo stanziamento vincolato dovrebbe appunto essere assegnato già a progetti oppure particolari UA.

Questa configurazione è particolarmente importante poichè in corso d'anno non si cambiano le scelte effettuate (possono essere apportate modifiche solo tra un anno e l'altro).

Avvio progetto in serie – Modulo CO

## **9. Competenziazione dei costi in COAN: competenza economica pura vs copertura finanziaria**

In U-Gov si può definire se le scritture di contabilità analitica saranno per l'intero importo o se saranno calcolati i valori di competenza di esercizi futuri.

In particolare, sulle singole voci del Piano dei Conti Coan è possibile valorizzare il flag 'competenziazione'.

Attivando tale campo, quando si registrano dei documenti gestionali relativi a servizi con competenza che va oltre l'anno in corso, il sistema calcola le estensioni Coan di esercizi futuri in base alla competenza economica impostata sul DG stesso.

Pertanto, sulle voci per cui tale parametro è attivo, gli stanziamenti da inserire nel budget dovranno essere valori di competenza economica pura.

Il criterio scelto ovviamente dovrà essere conosciuto perché sarà diversa, di conseguenza, la logica con cui si determineranno gli importi degli stanziamenti di budget.

Bisogna, quindi, che l'Ateneo definisca le regole di compilazione della competenza: se imputare tutto il costo all'anno n-1 (in modo che in U-gov venga creata una scrittura Coan anticipata dello stesso importo dell'impegno finanziario) oppure se valorizzare l'effettiva competenza del costo (in questo modo verrà contabilizzata in Coan solo la parte di costi dell'esercizio, rimandando la registrazione dei costi futuri agli esercizi di competenza). 22

*Esempio di costo per servizio 1.200 con valorizzazione della competenza 1/11/n-1 – 31/10/n*

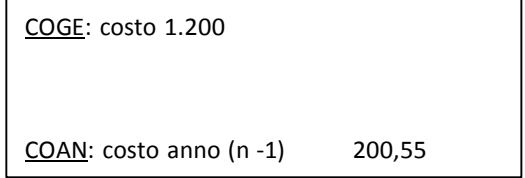

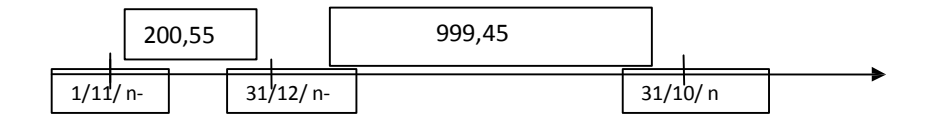

Se il conto è marcato come conto che 'competenzia', il sistema dividerà il costo in Coan in 2 dettagli:

- uno per l'anno n-1, pari a 200,55
- uno per l'anno n pari a 999,45

Avvio progetto in serie – Modulo CO

e verrà contabilizzata solo la quota dell'anno n-1.

Al fine dell'importazione manuale deiDG, nel caso in cui alcuni impegni da importare manualmente abbiano competenza su più esercizi, è necessario decidere se indicare agli utenti di valorizzare una competenza che ricada tutta nell'anno n-1 (per avere lo stesso importo della precedente procedura) o se compilare la corretta competenza.

NB: Nel caso in cui si optasse per la seconda ipotesi (compilare la corretta competenza) nella registrazione del Dg quando si creeranno le estensione coan verranno suddivise le parti di competenza dei vari anni: pertanto, quando si effettueranno le scritture anticipate CoAn, verranno rilevati i soli costi di competenza dell'esercizio n-1.

Qualora si optasse per questa ultima soluzione, è possibile darsi delle regole al fine di garantire l'allineamento tra le due contabilità precedente a U-Gov e U- GOV (esempio di una regola che l'Ateneo può adottare: per esigenze di controllo e verifica, nella fase di passaggio

da una contabilità all'altra, l'importo dell'impegno preso nell'anno n-1 dovrà essere ridotto) $\frac{1}{1}$ .

<sup>1</sup> Ovviamente queste sono regole interne che deve eventualmente definire l'Ateneo.

Avvio progetto in serie – Modulo CO